# How to use the app with Jira Issues

## Before you start

- 1. Before you can use the Jira Issues macro, your Confluence and Jira application must be connected via **Application Links**. People viewing the page will see the publicly accessible issues from the Jira site. If your Jira site has restricted viewing (that is, people need permission to view issues) then they will need to authenticate before seeing the restricted issues.
- 2. The Table Filter, Charts & Spreadsheets app processes the issues displayed on a page. If you want to filter, aggregate and visualize all the issues, you need to set the maximal number of issues to display in the Jira Issues macro settings.
- 3. In all the use cases below, we use JQL: 'project = name' and apply filtration with the Table Filter macro. You can filter issues using JQL.
- 4. When you work with date values and worklogs you need to be sure that the date format and worklog settings are correct.

### **Use Cases**

• Aggregating Issues by Assignee

| Assignee / Status | ∨ Count     |       | ∨ Literal of Key                                      |          |
|-------------------|-------------|-------|-------------------------------------------------------|----------|
|                   | IN PROGRESS | TO DO | IN PROGRESS                                           | TO DO    |
| Peter Jacobs      | 1           | 1     | • ECS-56                                              | • ECS-85 |
| John Smith        | 1           | 1     | • ECS-81                                              | • ECS-83 |
| Eugene Kollins    | 3           |       | <ul><li>ECS-79</li><li>ECS-76</li><li>ECS-2</li></ul> |          |
| Molly Williams    | 1           |       | • ECS-77                                              |          |
| Steffany Michaels | 1           | 1     | • ECS-15                                              | • ECS-74 |
| Ashley Stone      |             | 1     |                                                       | • ECS-13 |
| Andy Miller       | 1           |       | • ECS-10                                              |          |
| Manny Souse       |             | 1     |                                                       | • ECS-7  |

Nikita Kamai

 Aggregating Tasks when One Task is Included in Multiple Sprints

| tatus | → Sum of story points       |    |    |    |  |  |
|-------|-----------------------------|----|----|----|--|--|
|       | DONE IN PROGRESS TO DO Tota |    |    |    |  |  |
|       |                             |    | 10 | 10 |  |  |
|       | 60                          | 20 | 0  | 80 |  |  |
|       |                             | 20 | 0  | 20 |  |  |
|       | 60                          | 20 | 10 | 90 |  |  |

Nikita Kamai

Building a Burndown Chart

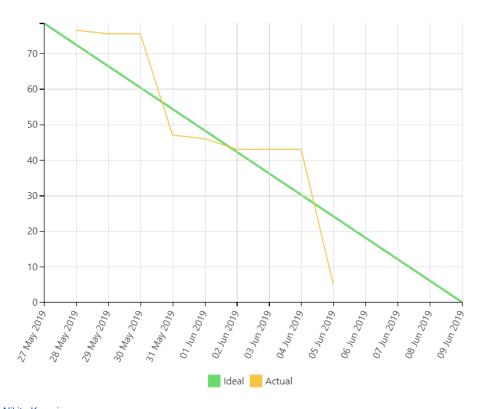

# Nikita Kamai Building a Burnup Chart

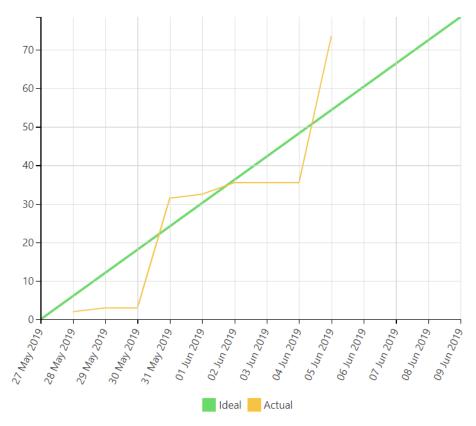

# Nikita Kamai • Building a Gantt Chart

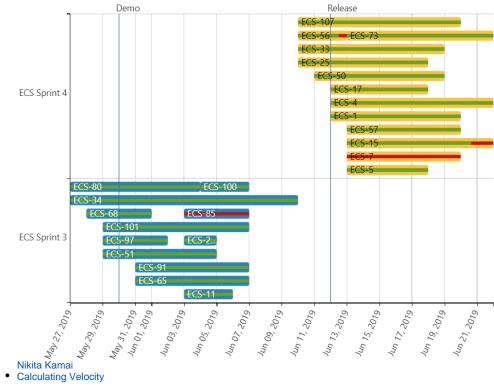

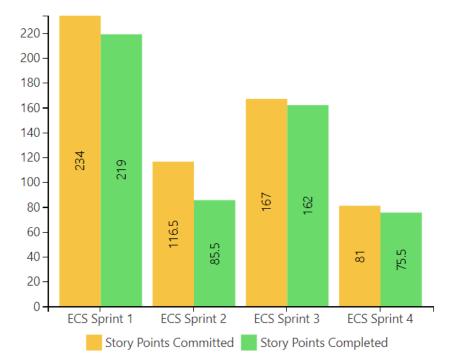

| sprint       | Story Points Committed | Story Points Completed | Velocity |
|--------------|------------------------|------------------------|----------|
| ECS Sprint 1 | 234.0                  | 219.0                  | 219.0    |
| ECS Sprint 2 | 116.5                  | 85.5                   | 152.3    |
| ECS Sprint 3 | 167.0                  | 162.0                  | 155.5    |
| ECS Sprint 4 | 81.0                   | 75.5                   | 135.5    |

Nikita Kamai

## Comparison of Graphs of Open and Resolved Tasks

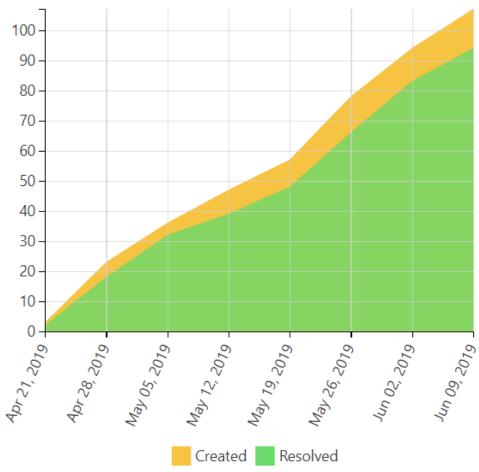

### Nikita Kamai

### Creating a Dashboard Based on One Table

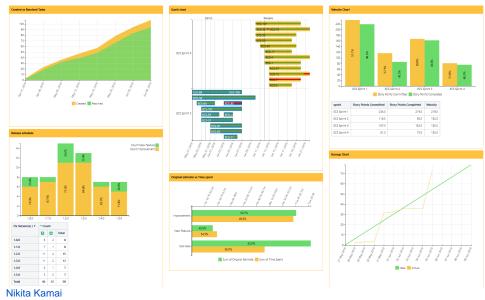

 Evaluating Calculated Planned and Spent Time Per Assignee

| Assignee          | Sum of Original Estimate | Sum of Time Spent | Time Evaluation |
|-------------------|--------------------------|-------------------|-----------------|
| Andy Miller       | 3w 2d                    | 2w 3d 7h          | IN TIME         |
| Angela Davis      | 3w 1d                    | 2w 2d 5h          | IN TIME         |
| Ashley Stone      | 2w 4h                    | 2d 5h             | IN TIME         |
| Eugene Kollins    | 2w 2h                    | 1w 7h             | IN TIME         |
| Jill Johnson      | 3w 1h                    | 2w 4d 2h          | IN TIME         |
| John Smith        | 2w 1d 7h                 | 2w 4d 2h          | OVERDUE         |
| Manny Souse       | 3w 4d 6h                 | 3w 4d 6h          | IN TIME         |
| Molly Williams    | 1w 4d 6h                 | 1w 5h             | IN TIME         |
| Peter Jacobs      | 3w 4h                    | 2w                | IN TIME         |
| Steffany Michaels | 1w 1h                    | 1w 3d             | OVERDUE         |
| Total             | 26w 7h                   | 21w 1d 7h         | IN TIME         |

Nikita Kamai Visualizing of Completed Story Points by Teams

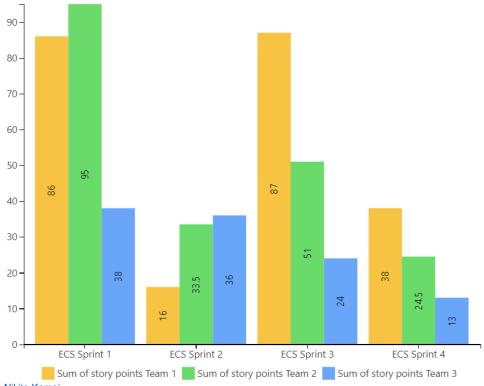

Nikita Kamai

Visualizing of the Amount of Planned and Spent Time Within the Project

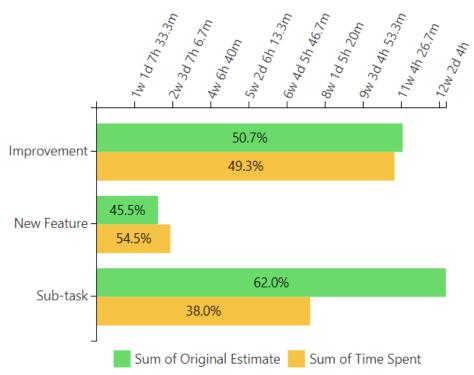

### Nikita Kamai

Visualizing Story Points Performance

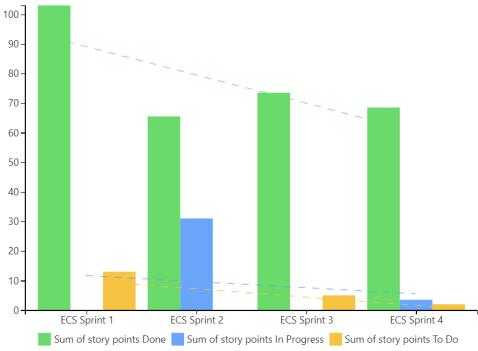

Nikita Kamai

Visualizing the Issues Distribution by Sprints or Releases

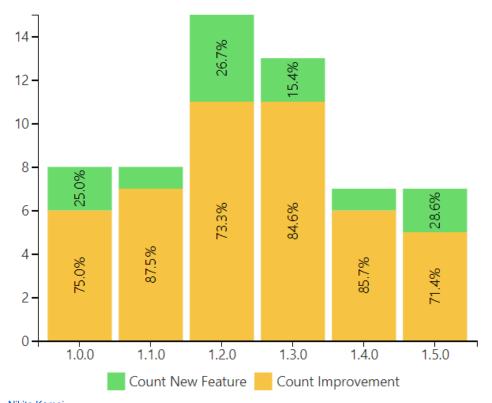

Nikita Kamai
• Aggregating Issues by Assignee

| Assignee / Status | ∨ Count     |       | → Literal of Key                                      |          |
|-------------------|-------------|-------|-------------------------------------------------------|----------|
|                   | IN PROGRESS | то ро | IN PROGRESS                                           | то ро    |
| Peter Jacobs      | 1           | 1     | • ECS-56                                              | • ECS-85 |
| John Smith        | 1           | 1     | • ECS-81                                              | • ECS-83 |
| Eugene Kollins    | 3           |       | <ul><li>ECS-79</li><li>ECS-76</li><li>ECS-2</li></ul> |          |
| Molly Williams    | 1           |       | • ECS-77                                              |          |
| Steffany Michaels | 1           | 1     | • ECS-15                                              | • ECS-74 |
| Ashley Stone      |             | 1     |                                                       | • ECS-13 |
| Andy Miller       | 1           |       | • ECS-10                                              |          |
| Manny Souse       |             | 1     |                                                       | • ECS-7  |

Nikita Kamai
• Aggregating Issues by Assignee

| Assignee / Status | ∨ Count     |       | ∨ Literal of Key                                      |          |
|-------------------|-------------|-------|-------------------------------------------------------|----------|
|                   | IN PROGRESS | TO DO | IN PROGRESS                                           | TO DO    |
| Peter Jacobs      | 1           | 1     | • ECS-56                                              | • ECS-85 |
| John Smith        | 1           | 1     | • ECS-81                                              | • ECS-83 |
| Eugene Kollins    | 3           |       | <ul><li>ECS-79</li><li>ECS-76</li><li>ECS-2</li></ul> |          |
| Molly Williams    | 1           |       | • ECS-77                                              |          |
| Steffany Michaels | 1           | 1     | • ECS-15                                              | • ECS-74 |
| Ashley Stone      |             | 1     |                                                       | • ECS-13 |
| Andy Miller       | 1           |       | • ECS-10                                              |          |
| Manny Souse       |             | 1     |                                                       | • ECS-7  |

Natalie Paramonova
• Aggregating Tasks when One Task is Included in Multiple Sprints

| tatus | ∨ Sum of story points      |    |    |    |  |  |
|-------|----------------------------|----|----|----|--|--|
|       | DONE IN PROGRESS TO DO Tot |    |    |    |  |  |
|       |                            |    | 10 | 10 |  |  |
|       | 60                         | 20 | 0  | 80 |  |  |
|       |                            | 20 | 0  | 20 |  |  |
|       | 60                         | 20 | 10 | 90 |  |  |

Nikita Kamai

Aggregating Tasks when One Task is Included in Multiple Sprints

| tatus | ∨ Sum of story points       |    |    |    |  |  |
|-------|-----------------------------|----|----|----|--|--|
|       | DONE IN PROGRESS TO DO Tota |    |    |    |  |  |
|       |                             |    | 10 | 10 |  |  |
|       | 60                          | 20 | 0  | 80 |  |  |
|       |                             | 20 | 0  | 20 |  |  |
|       | 60                          | 20 | 10 | 90 |  |  |

Katerina Rudkovskaya

Building a Burndown Chart

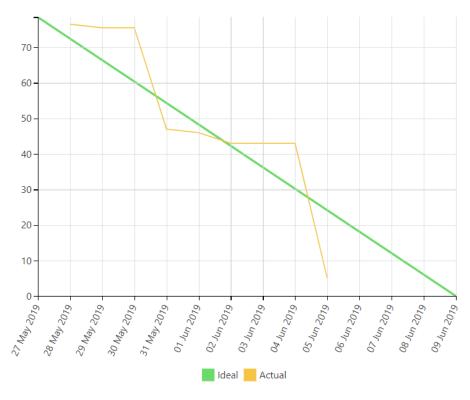

Nikita Kamai

Building a Burndown Chart

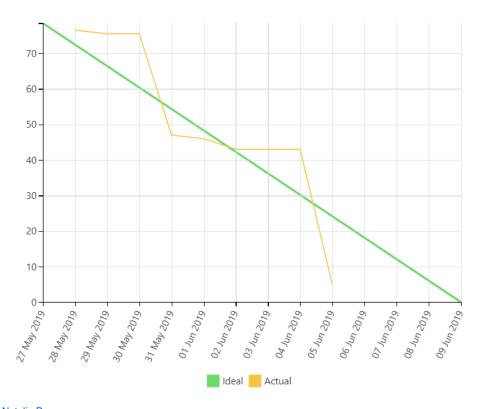

# Natalie Paramonova Building a Burnup Chart

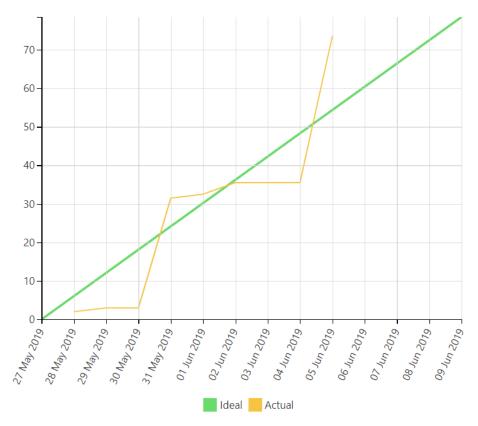

# Nikita Kamai • Building a Burnup Chart

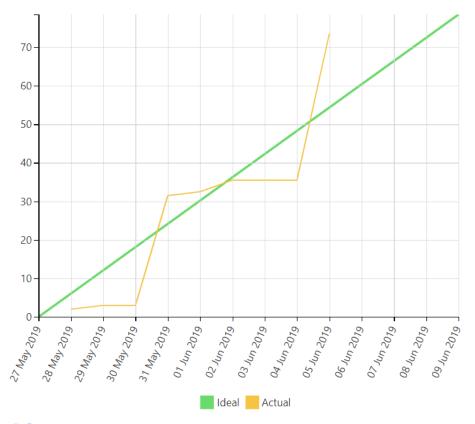

## Natalie Paramonova

### **Building a Gantt Chart**

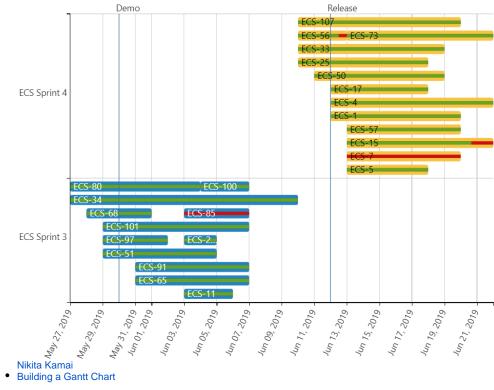

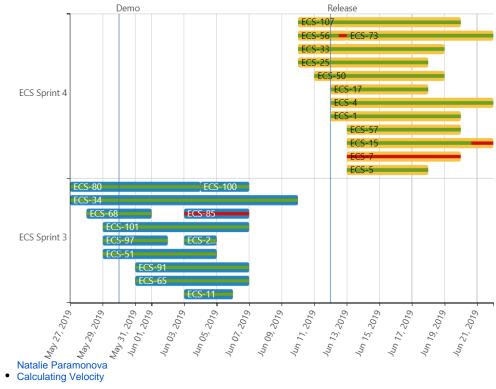

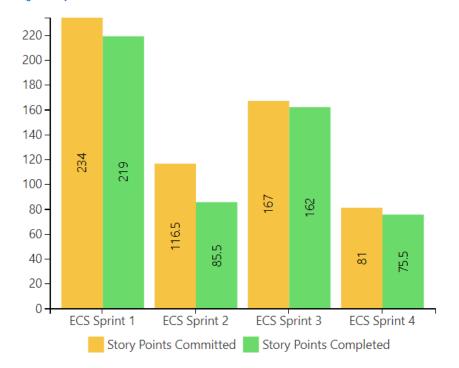

| sprint       | Story Points Committed | Story Points Completed | Velocity |
|--------------|------------------------|------------------------|----------|
| ECS Sprint 1 | 234.0                  | 219.0                  | 219.0    |
| ECS Sprint 2 | 116.5                  | 85.5                   | 152.3    |
| ECS Sprint 3 | 167.0                  | 162.0                  | 155.5    |
| ECS Sprint 4 | 81.0                   | 75.5                   | 135.5    |

Nikita Kamai

## Calculating Velocity

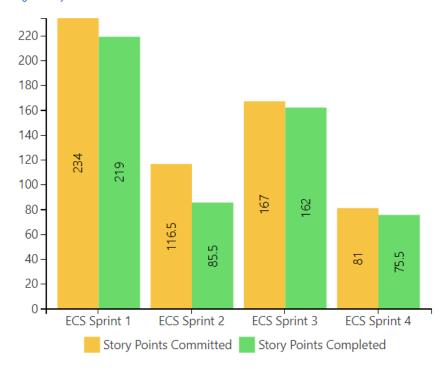

| sprint       | Story Points Committed | Story Points Completed | Velocity |
|--------------|------------------------|------------------------|----------|
| ECS Sprint 1 | 234.0                  | 219.0                  | 219.0    |
| ECS Sprint 2 | 116.5                  | 85.5                   | 152.3    |
| ECS Sprint 3 | 167.0                  | 162.0                  | 155.5    |
| ECS Sprint 4 | 81.0                   | 75.5                   | 135.5    |

Natalie Paramonova

Comparison of Graphs of Open and Resolved Tasks

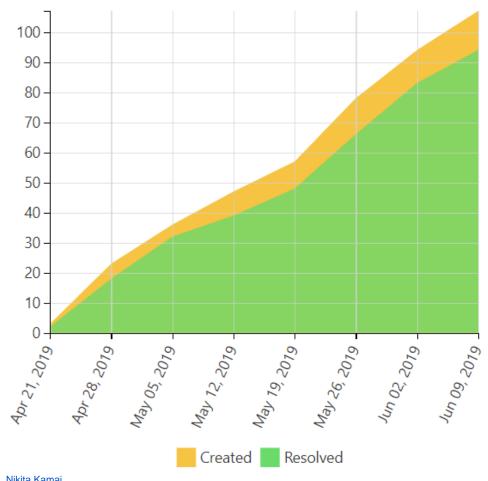

Nikita Kamai Comparison of Graphs of Open and Resolved

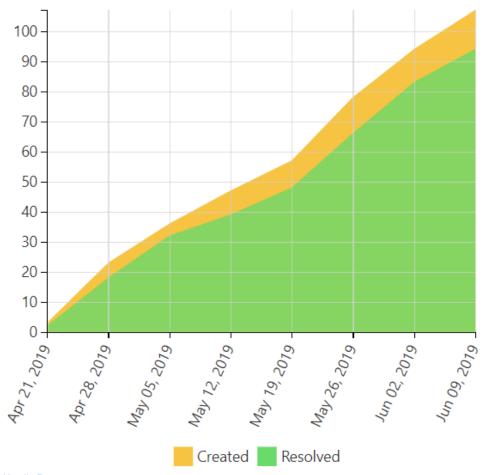

Natalie Paramonova

Creating a Dashboard Based on One Table

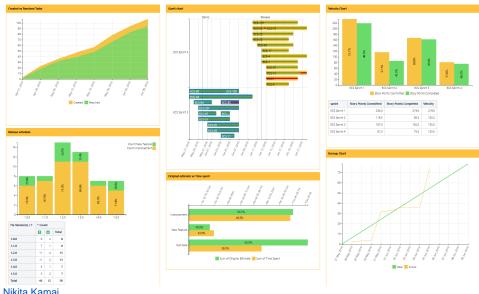

Nikita Kamai

Creating a Dashboard Based on One Table

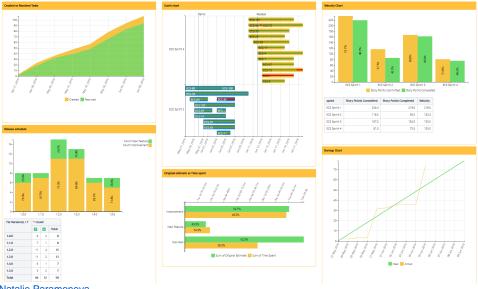

Natalie Paramonova
Evaluating Calculated Planned and Spent
Time Per Assignee

| Assignee          | Sum of Original Estimate | Sum of Time Spent | Time Evaluation |
|-------------------|--------------------------|-------------------|-----------------|
| Andy Miller       | 3w 2d                    | 2w 3d 7h          | IN TIME         |
| Angela Davis      | 3w 1d                    | 2w 2d 5h          | IN TIME         |
| Ashley Stone      | 2w 4h                    | 2d 5h             | IN TIME         |
| Eugene Kollins    | 2w 2h                    | 1w 7h             | IN TIME         |
| Jill Johnson      | 3w 1h                    | 2w 4d 2h          | IN TIME         |
| John Smith        | 2w 1d 7h                 | 2w 4d 2h          | OVERDUE         |
| Manny Souse       | 3w 4d 6h                 | 3w 4d 6h          | IN TIME         |
| Molly Williams    | 1w 4d 6h                 | 1w 5h             | IN TIME         |
| Peter Jacobs      | 3w 4h                    | 2w                | IN TIME         |
| Steffany Michaels | 1w 1h                    | 1w 3d             | OVERDUE         |
| Total             | 26w 7h                   | 21w 1d 7h         | IN TIME         |

Nikita Kamai Evaluating Calculated Planned and Spent Time Per Assignee

| Assignee          | Sum of Original Estimate | Sum of Time Spent | Time Evaluation |
|-------------------|--------------------------|-------------------|-----------------|
| Andy Miller       | 3w 2d                    | 2w 3d 7h          | IN TIME         |
| Angela Davis      | 3w 1d                    | 2w 2d 5h          | IN TIME         |
| Ashley Stone      | 2w 4h                    | 2d 5h             | IN TIME         |
| Eugene Kollins    | 2w 2h                    | 1w 7h             | IN TIME         |
| Jill Johnson      | 3w 1h                    | 2w 4d 2h          | IN TIME         |
| John Smith        | 2w 1d 7h                 | 2w 4d 2h          | OVERDUE         |
| Manny Souse       | 3w 4d 6h                 | 3w 4d 6h          | IN TIME         |
| Molly Williams    | 1w 4d 6h                 | 1w 5h             | IN TIME         |
| Peter Jacobs      | 3w 4h                    | 2w                | IN TIME         |
| Steffany Michaels | 1w 1h                    | 1w 3d             | OVERDUE         |
| Total             | 26w 7h                   | 21w 1d 7h         | IN TIME         |

Natalie Paramonova Visualizing of Completed Story Points by Teams

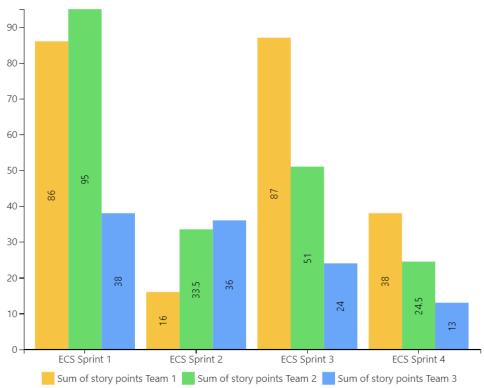

Nikita Kamai Visualizing of Completed Story Points by Teams

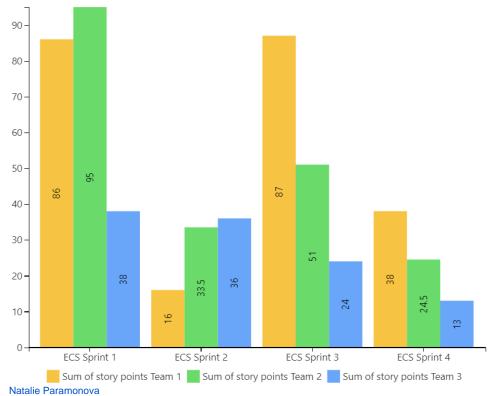

 Visualizing of the Amount of Planned and Spent Time Within the Project

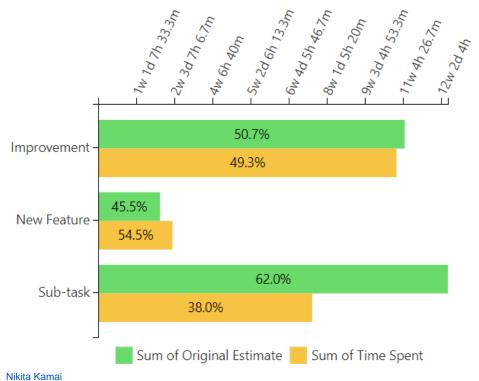

 Visualizing of the Amount of Planned and Spent Time Within the Project

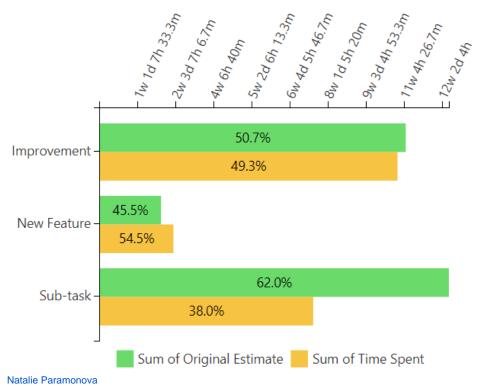

Visualizing Story Points Performance

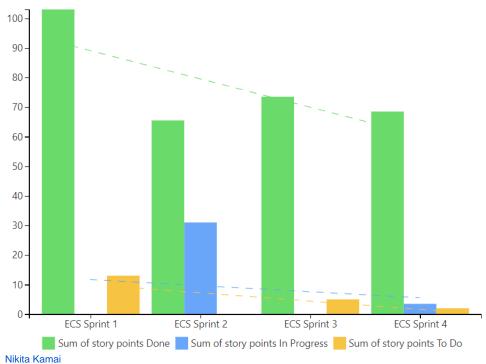

Visualizing Story Points Performance

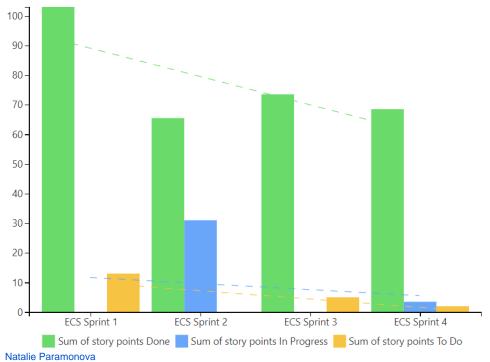

 Visualizing the Issues Distribution by Sprints or Releases

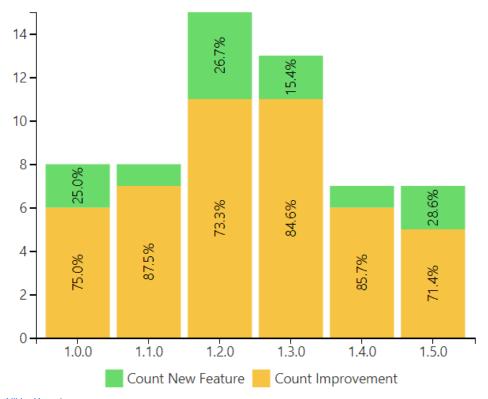

Nikita Kamai
Visualizing the Issues Distribution by Sprints or Releases

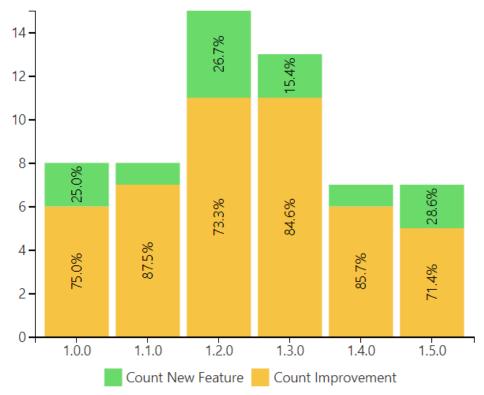

Natalie Paramonova